### 601 –

Compétences évaluées

- $\bullet$   $\overline{\mathcal{N}}$  Représenter
- Communiquer
- <sup>彌</sup> Modéliser
- $\overset{0100}{\bullet} \, \overset{0011}{\bullet}$  Calculer

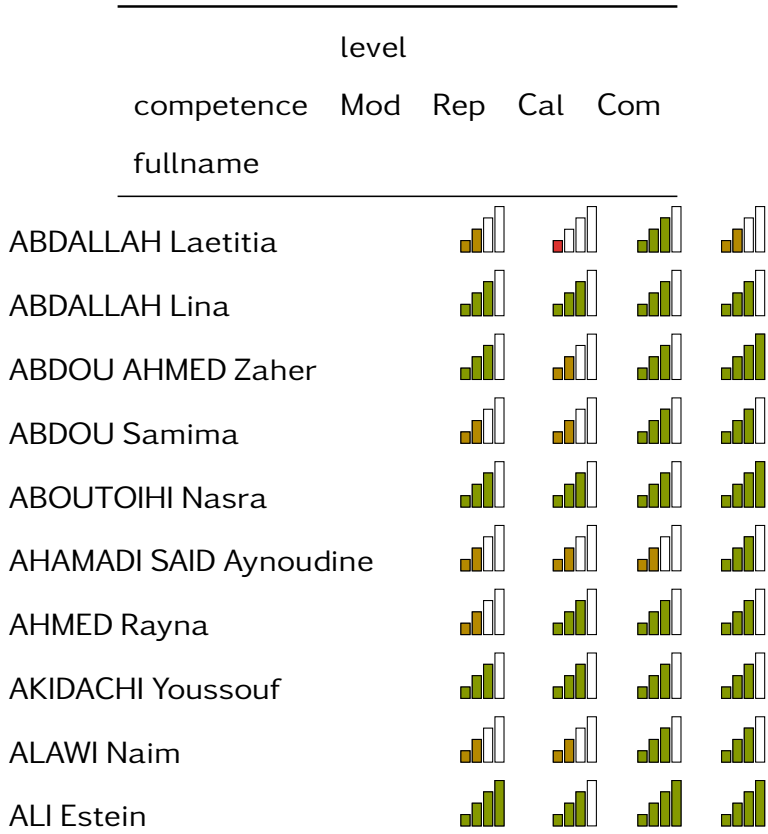

Continued on next page

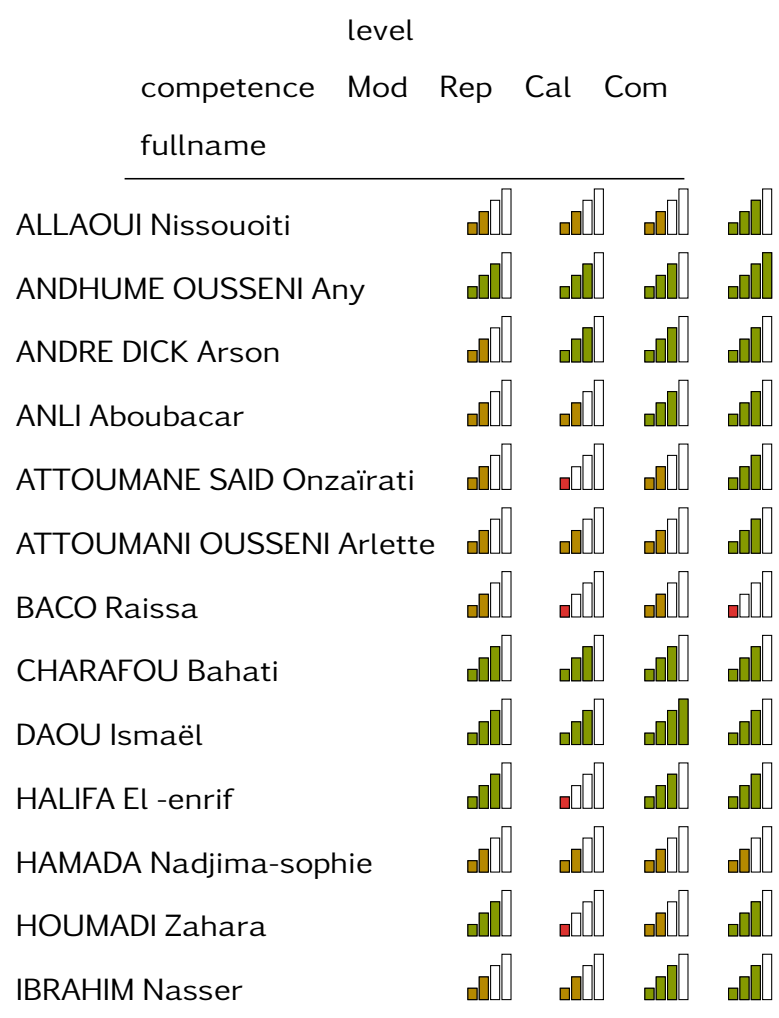

### 601 –

ABDALLAH Laetitia

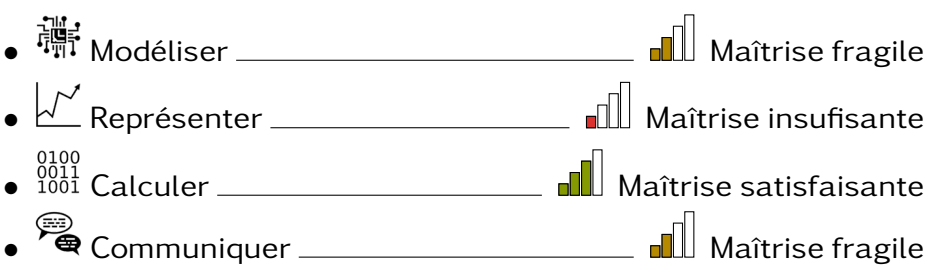

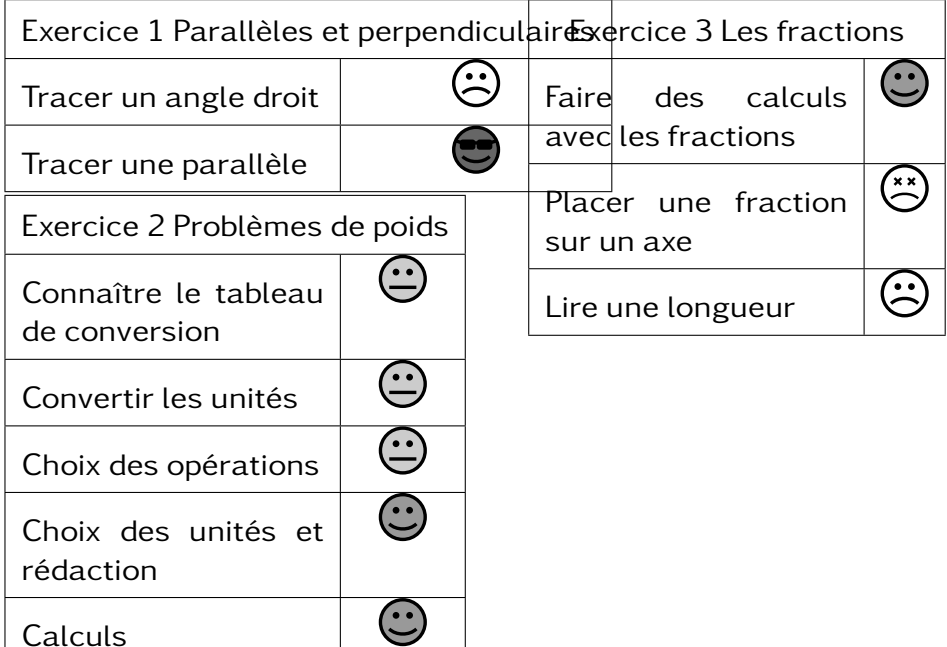

# DS5

### 601 –

ABDALLAH Lina

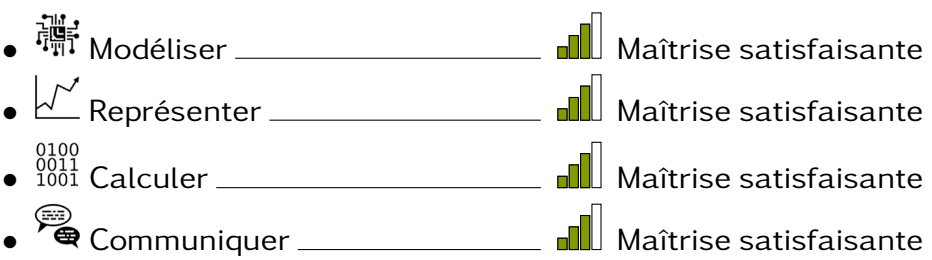

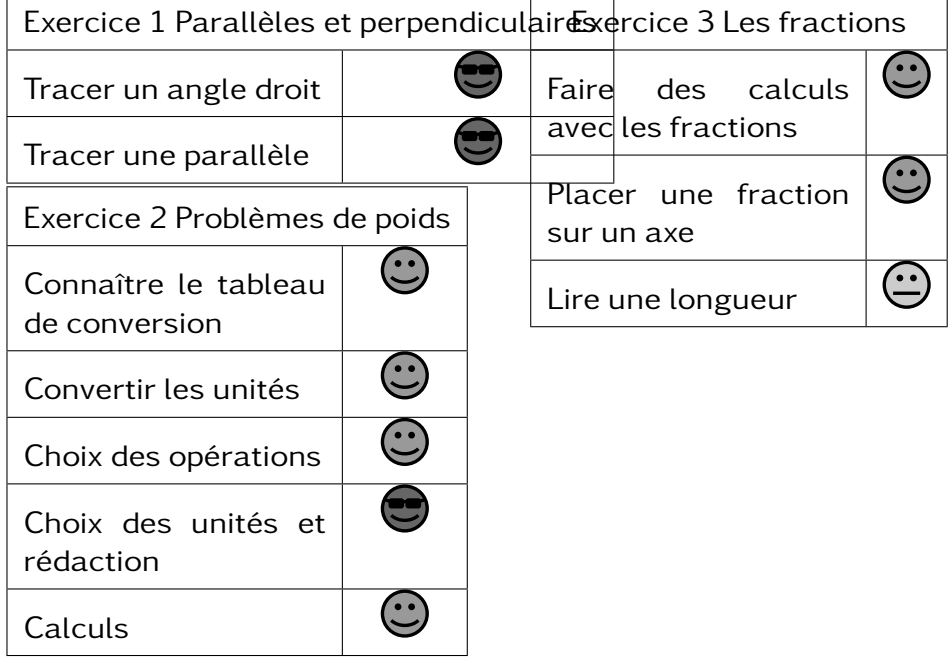

### 601 –

ABDOU AHMED Zaher

• Modéliser Maîtrise satisfaisante • Représenter Maîtrise fragile  $\bullet$   $\overset{0100}{\bullet}$   $\overset{0011}{\bullet}$  Calculer  $\overset{\bullet}{\bullet}$  Maîtrise satisfaisante • Communiquer Très bonne maîtrise

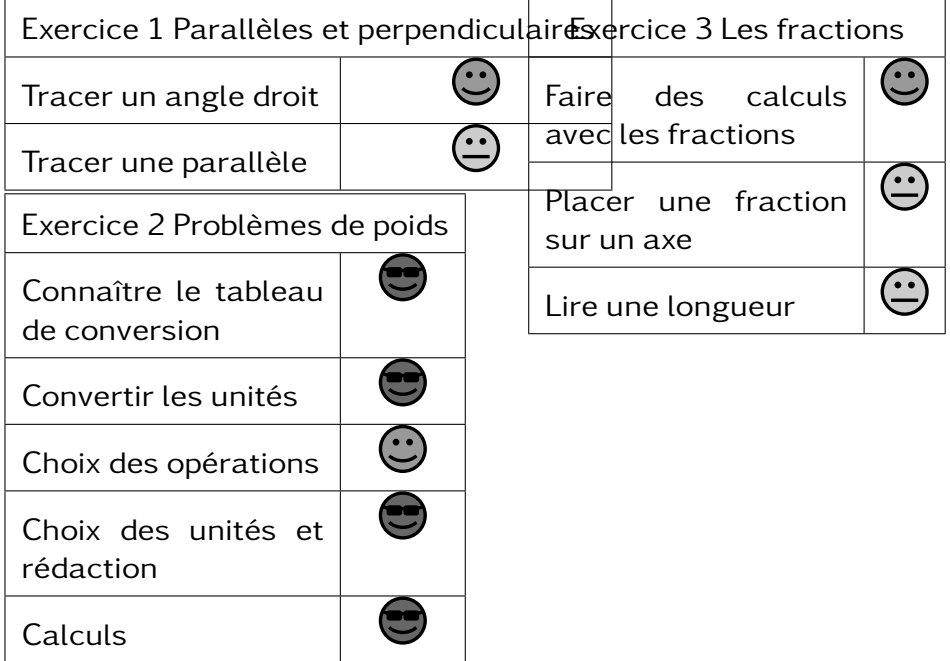

### 601 –

ABDOU Samima

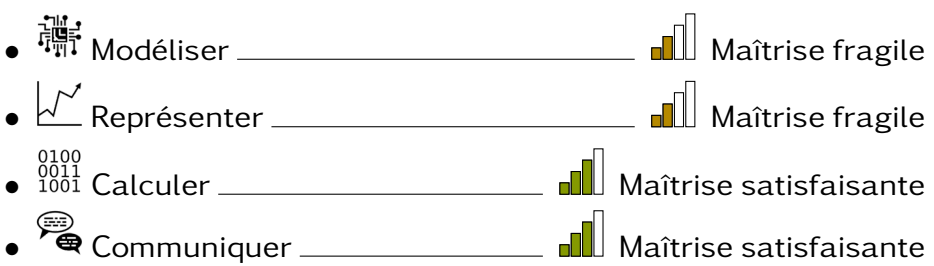

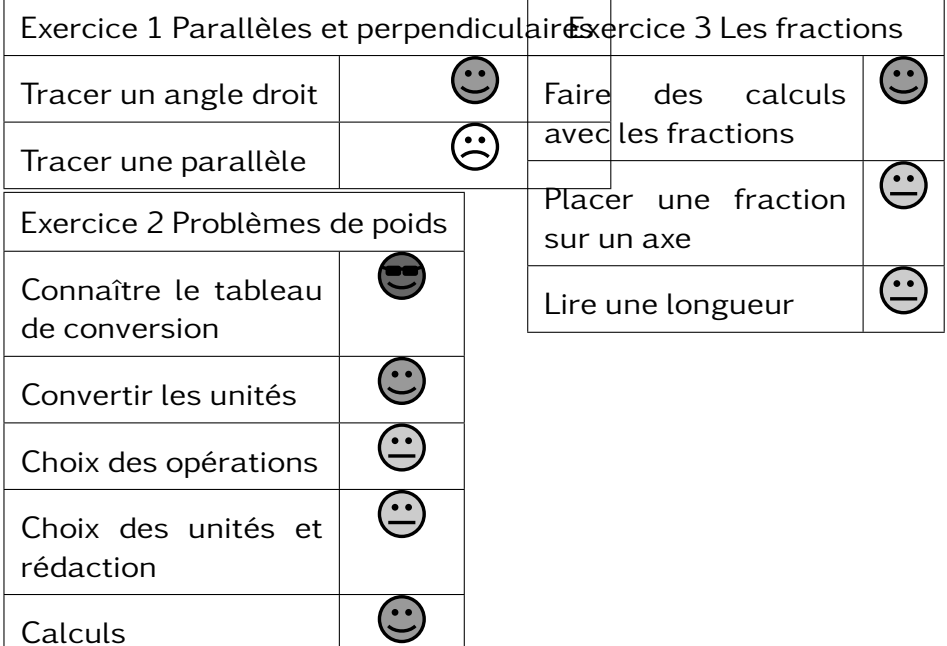

 $\overline{\phantom{0}}$ 

### 601 –

ABOUTOIHI Nasra

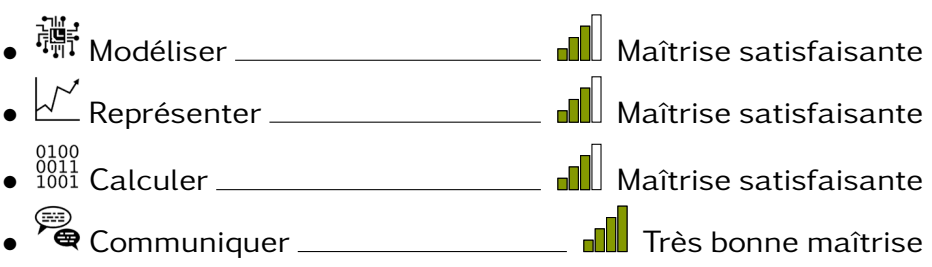

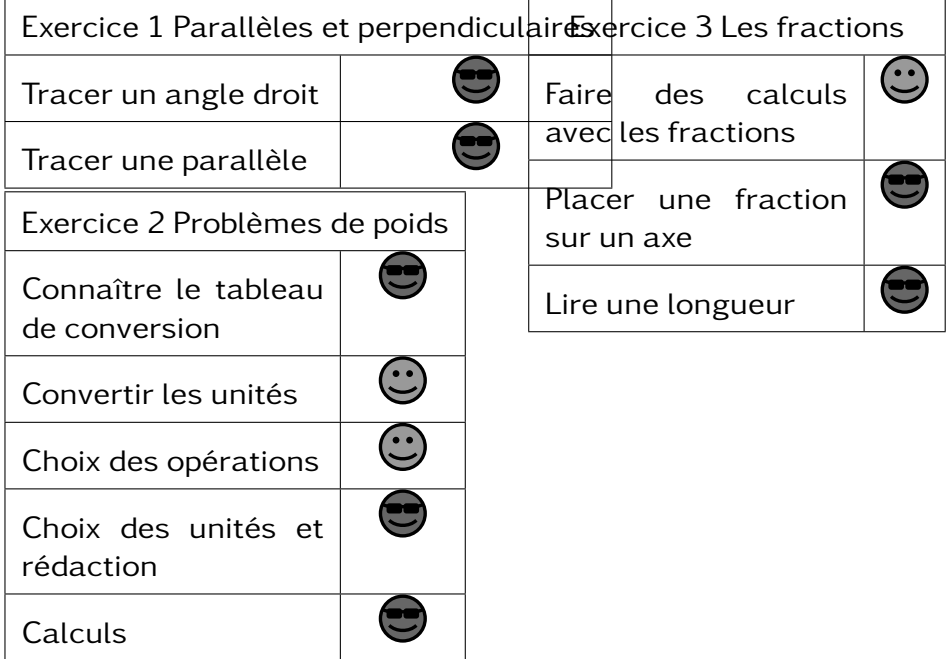

### 601 –

AHAMADI SAID Aynoudine

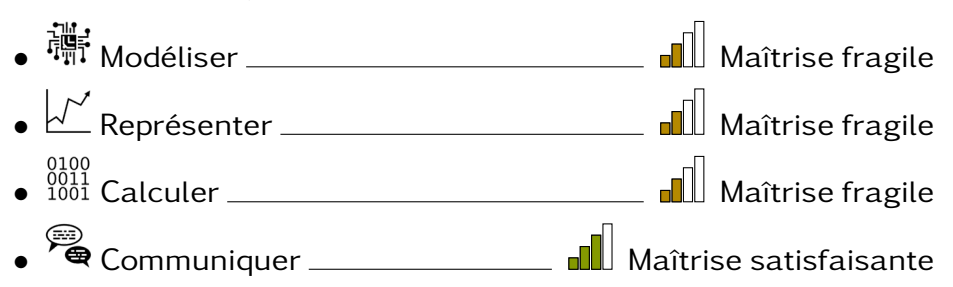

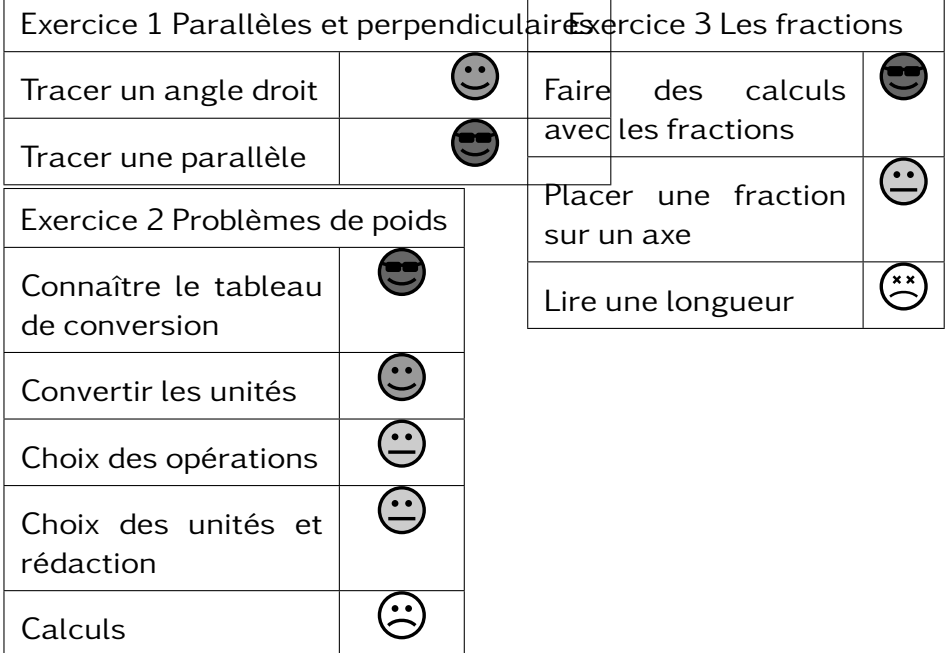

### 601 –

AHMED Rayna

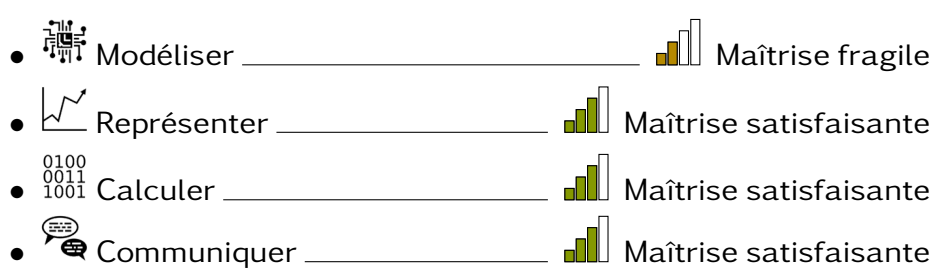

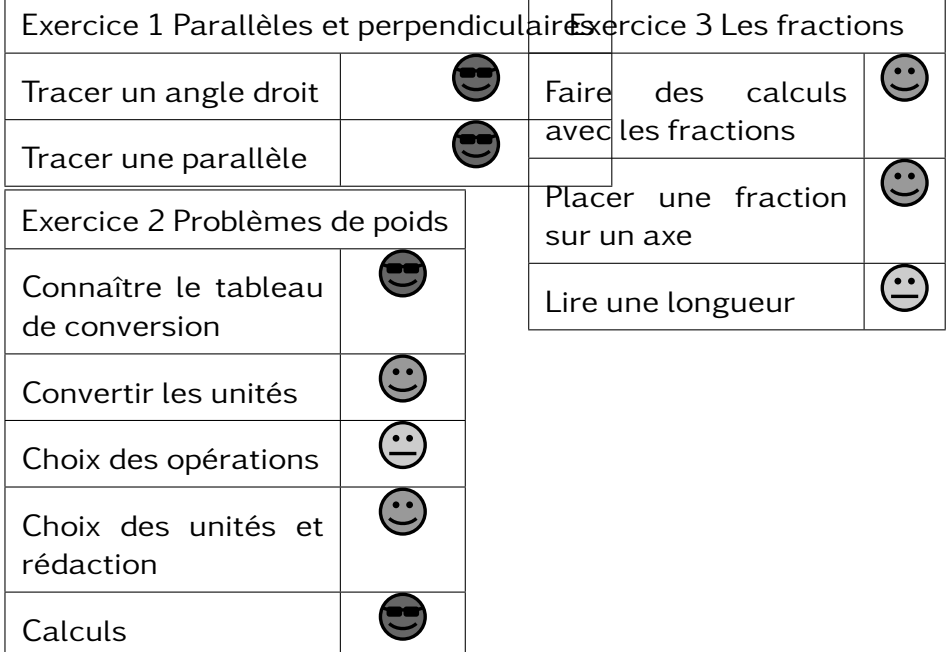

### 601 –

AKIDACHI Youssouf

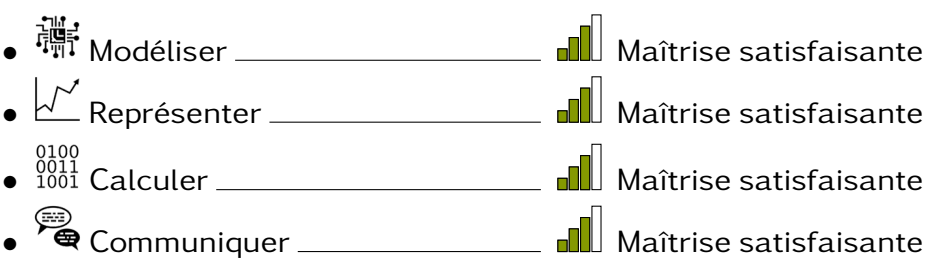

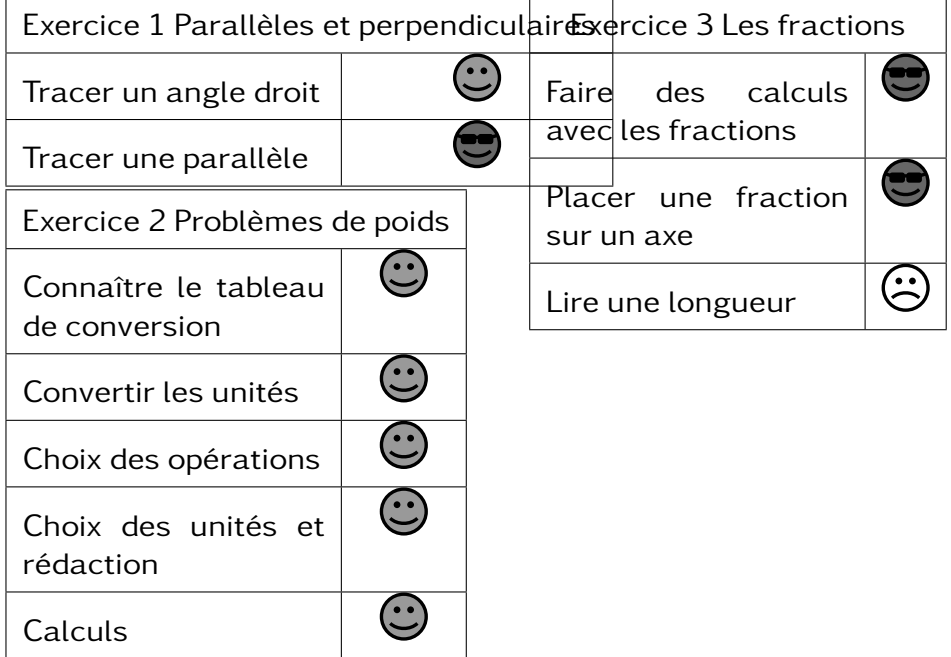

#### 601 –

ALAWI Naim

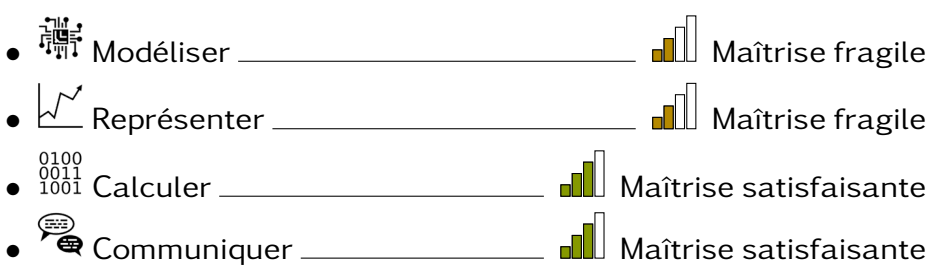

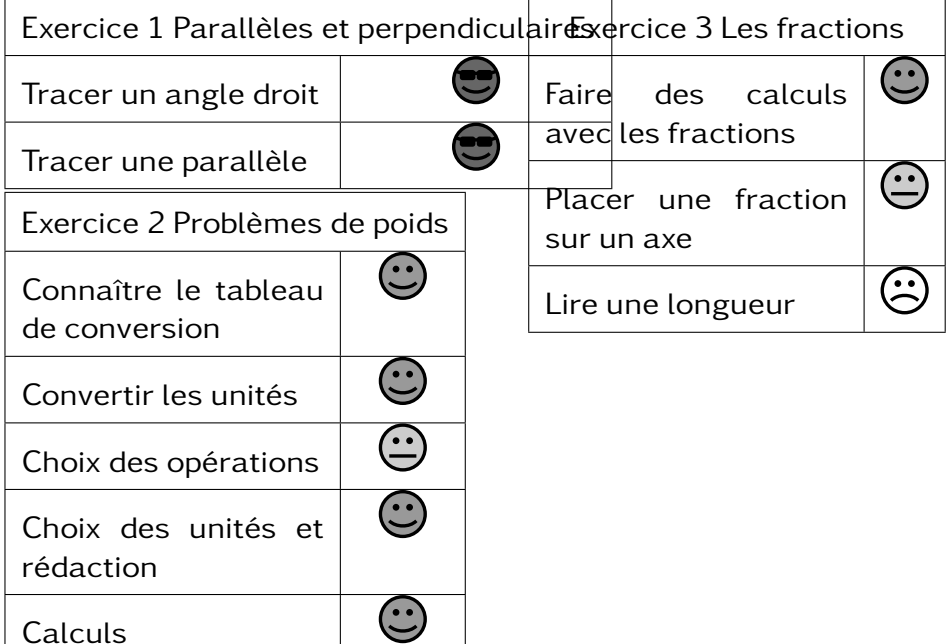

#### 601 –

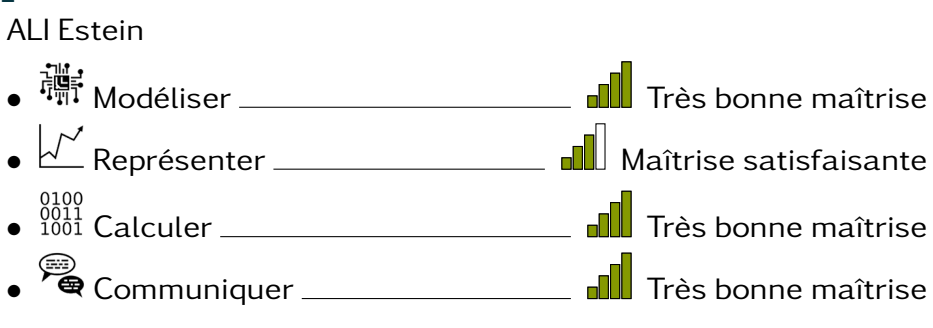

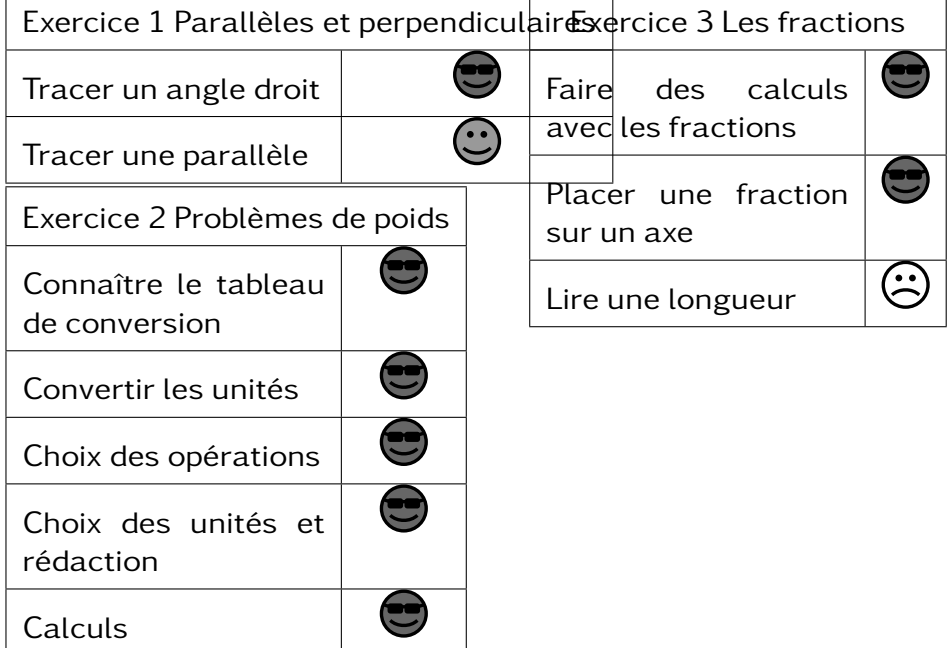

### 601 –

ALLAOUI Nissouoiti

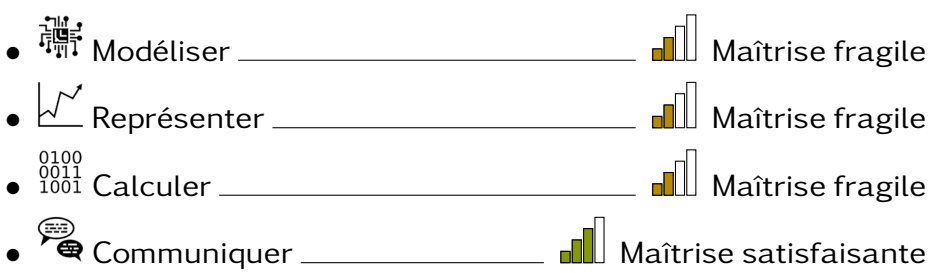

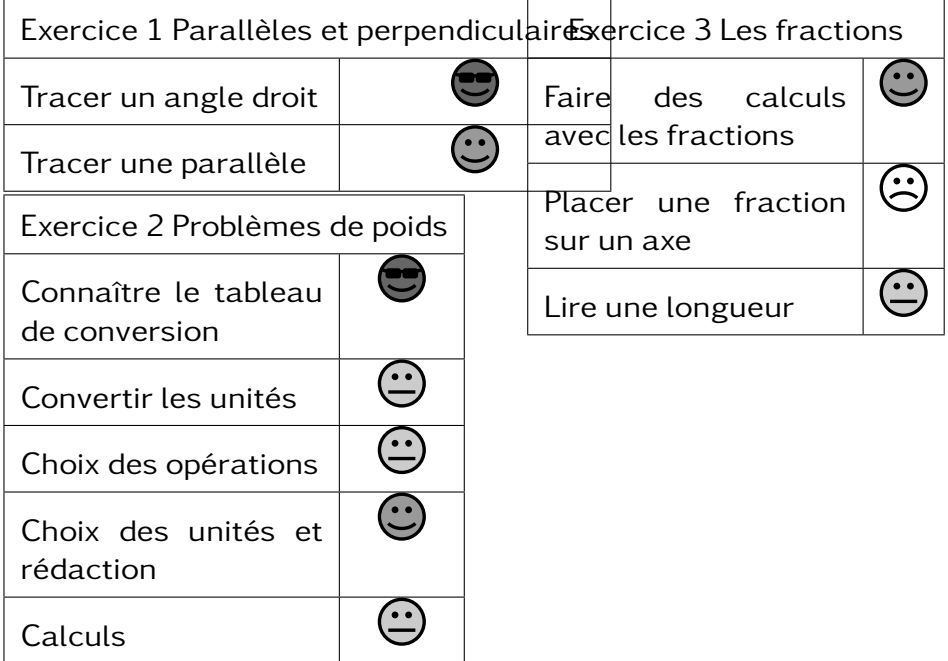

### 601 –

ANDHUME OUSSENI Any

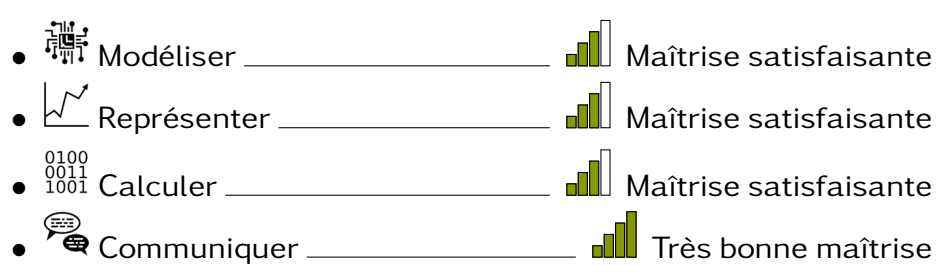

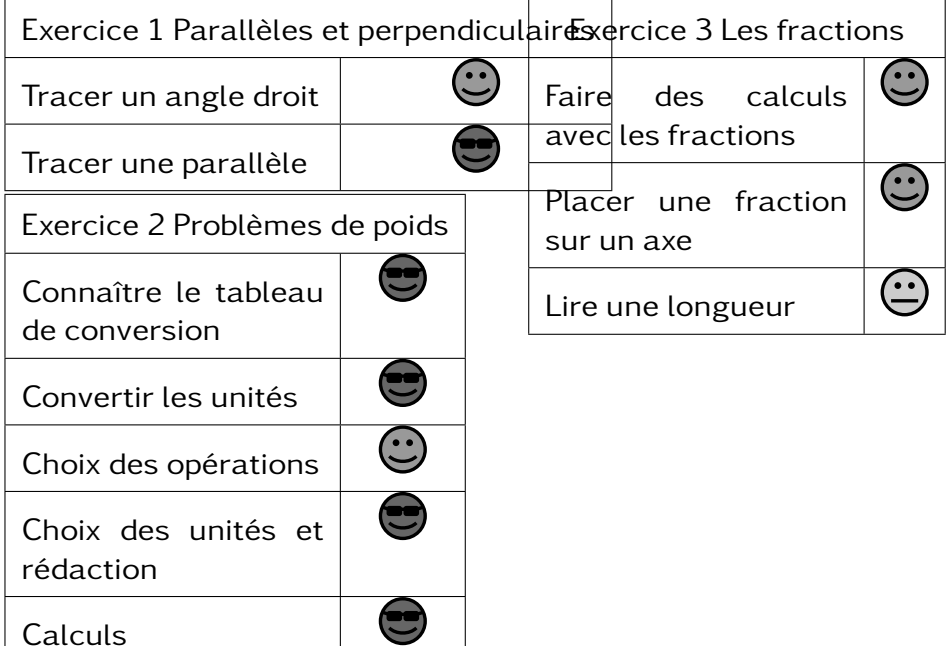

### 601 –

ANDRE DICK Arson

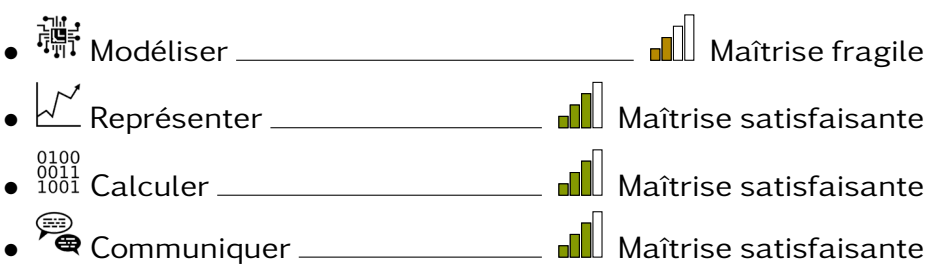

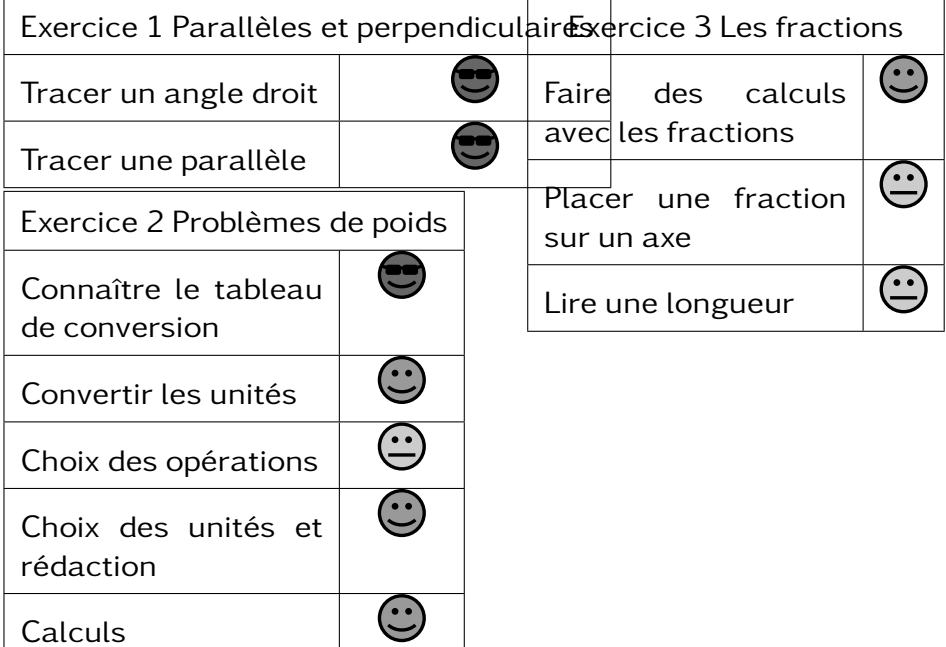

 $\overline{\phantom{a}}$ 

### 601 –

ANLI Aboubacar

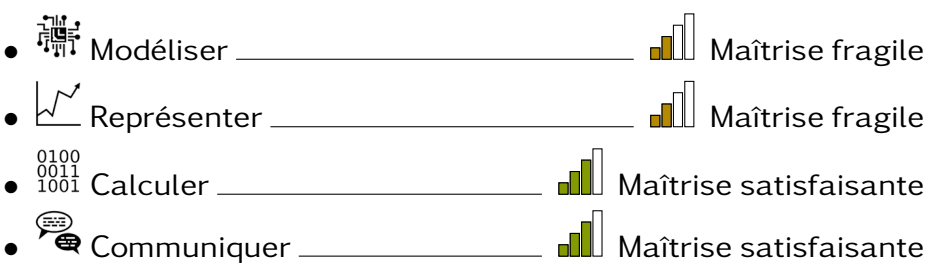

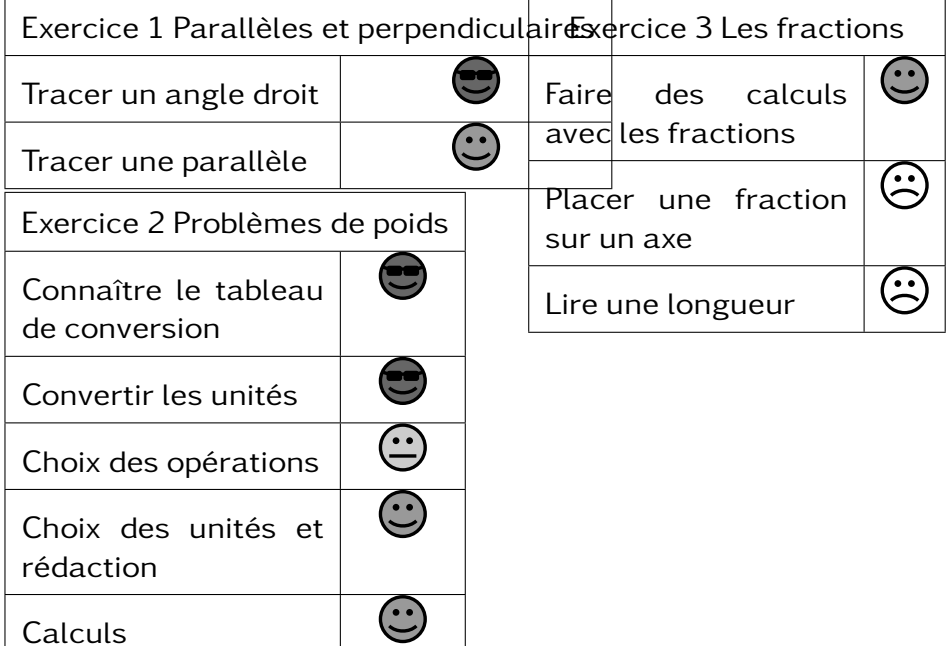

 $\widetilde{\phantom{a}}$ 

### 601 –

ATTOUMANE SAID Onzaïrati

• 彌 Modéliser  $\begin{picture}(180,10) \put(0,0){\line(1,0){10}} \put(1,0){\line(1,0){10}} \put(1,0){\line(1,0){10}} \put(1,0){\line(1,0){10}} \put(1,0){\line(1,0){10}} \put(1,0){\line(1,0){10}} \put(1,0){\line(1,0){10}} \put(1,0){\line(1,0){10}} \put(1,0){\line(1,0){10}} \put(1,0){\line(1,0){10}} \put(1,0){\line(1,0){10}} \put(1,0$ • Représenter Maîtrise insufisante  $\bullet$   $\stackrel{0100}{0001}$  Calculer  $\rule{2.0cm}{0.0cm}$  Maîtrise fragile • <sup>• e</sup> Communiquer <u>Mañtrise satisfaisante</u>

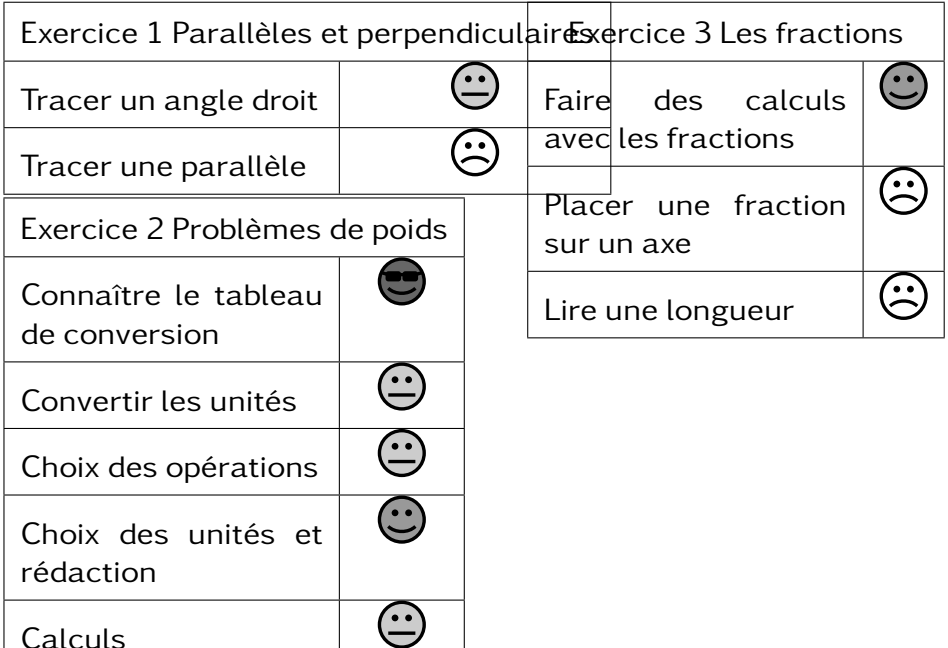

### 601 –

ATTOUMANI OUSSENI Arlette

• Modéliser Maîtrise fragile • Représenter Maîtrise fragile  $\bullet$   $\stackrel{0100}{0001}$  Calculer  $\rule{2.0cm}{0.0cm}$  Maîtrise fragile • Communiquer Maîtrise satisfaisante

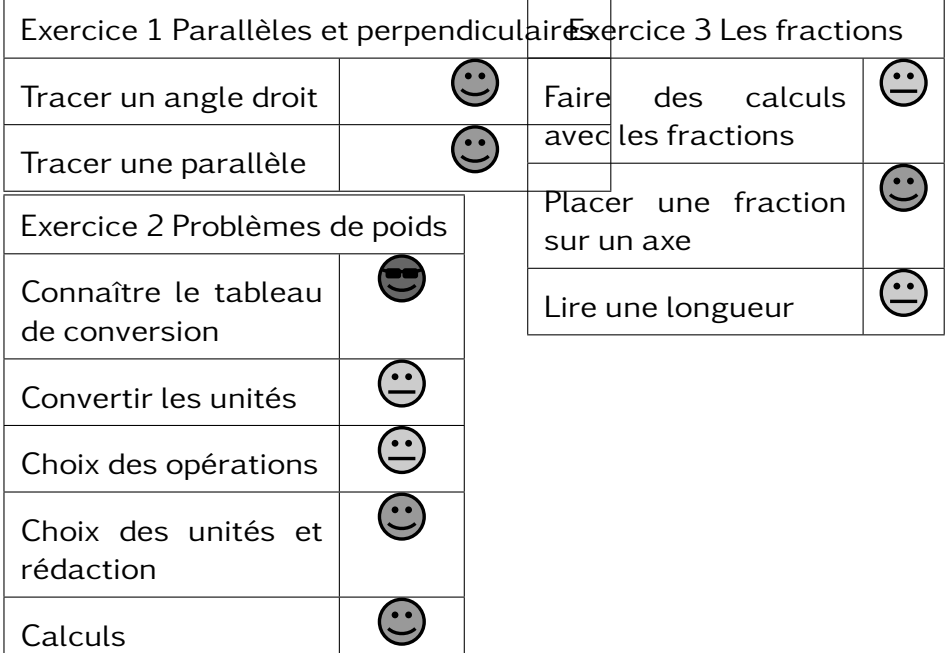

### $601 -$

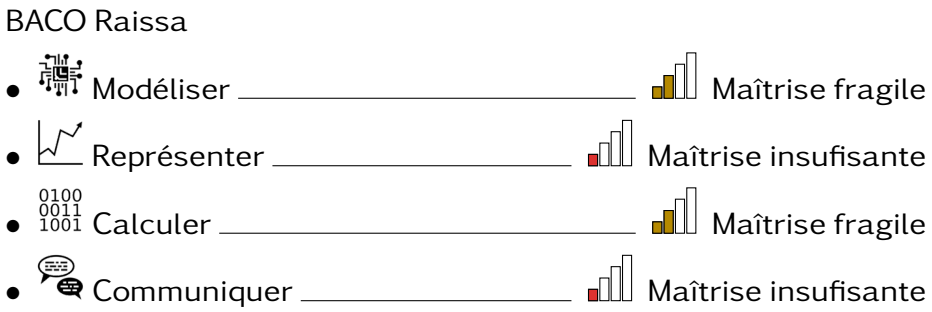

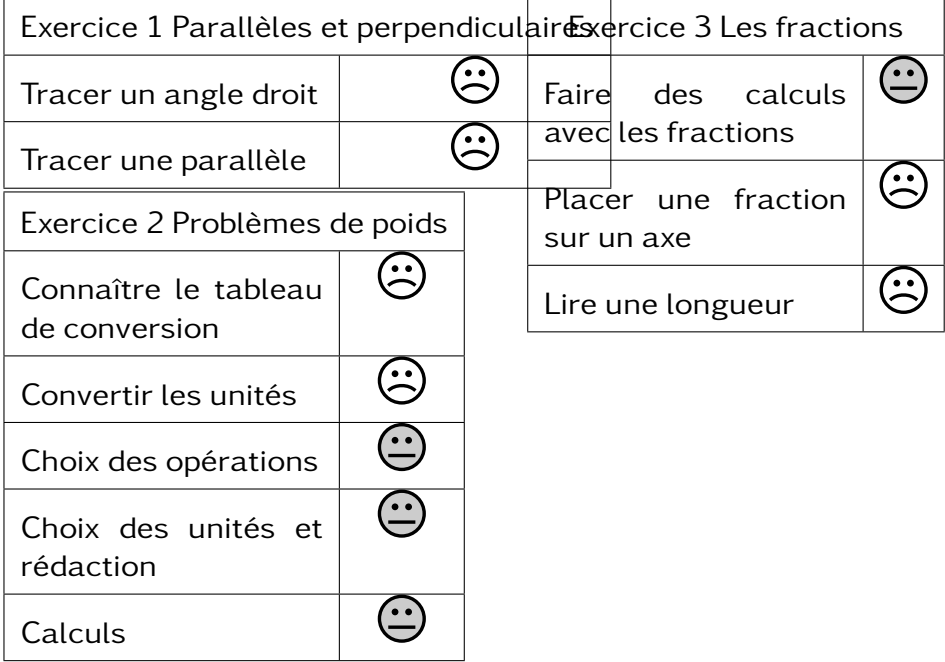

# DS5

### $601 -$

CHARAFOU Bahati

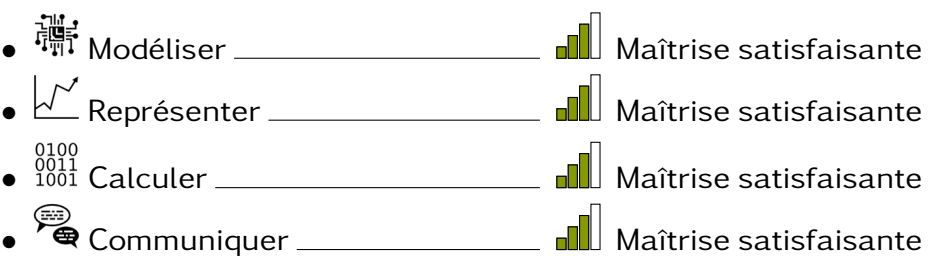

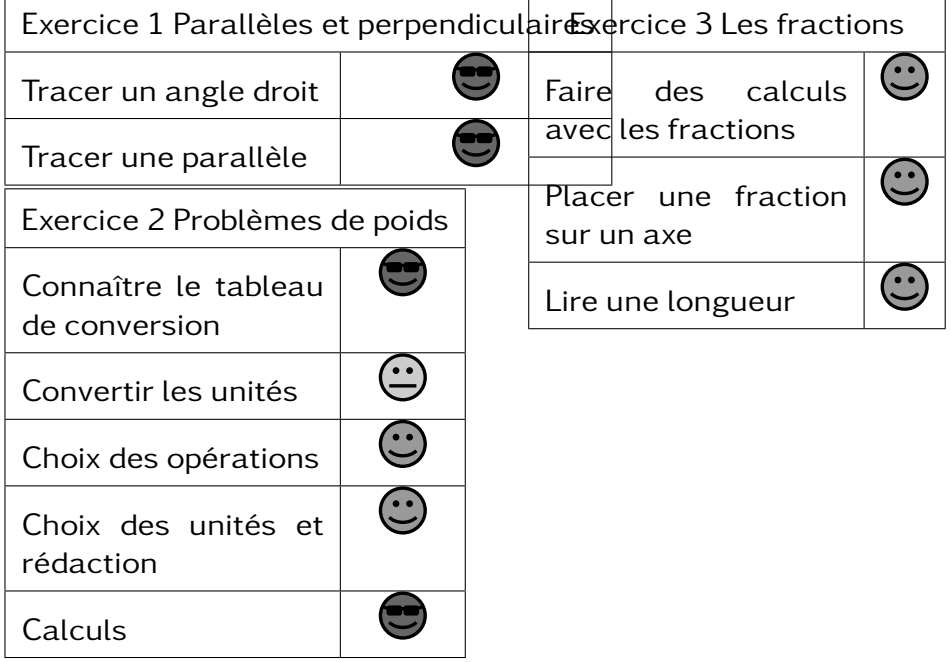

### 601 –

DAOU Ismaël

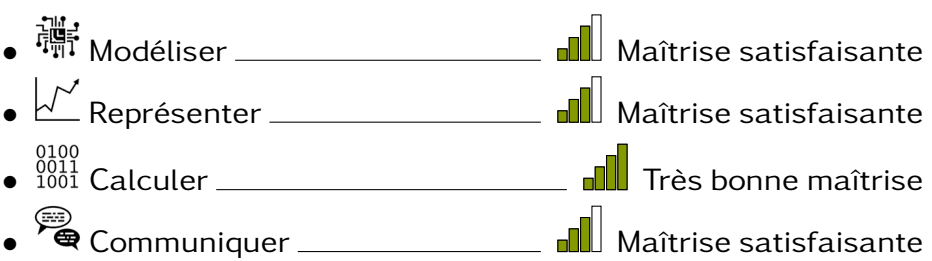

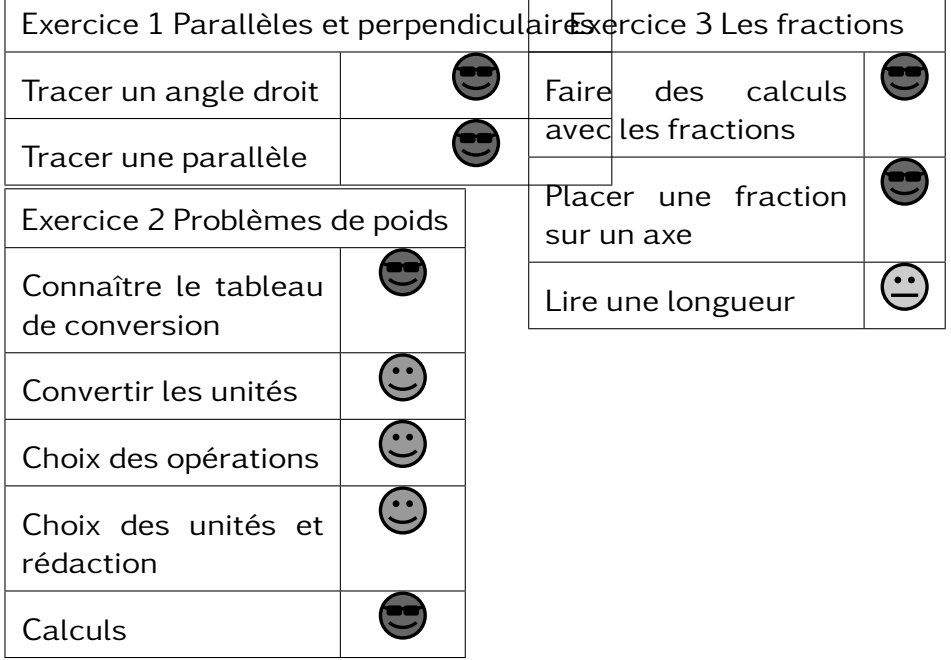

# DS5

### $601 -$

HALIFA El -enrif

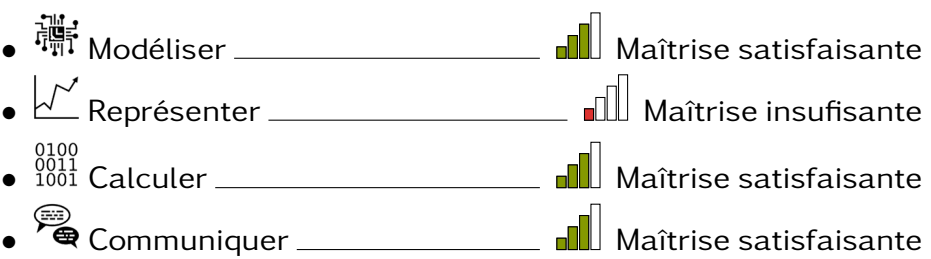

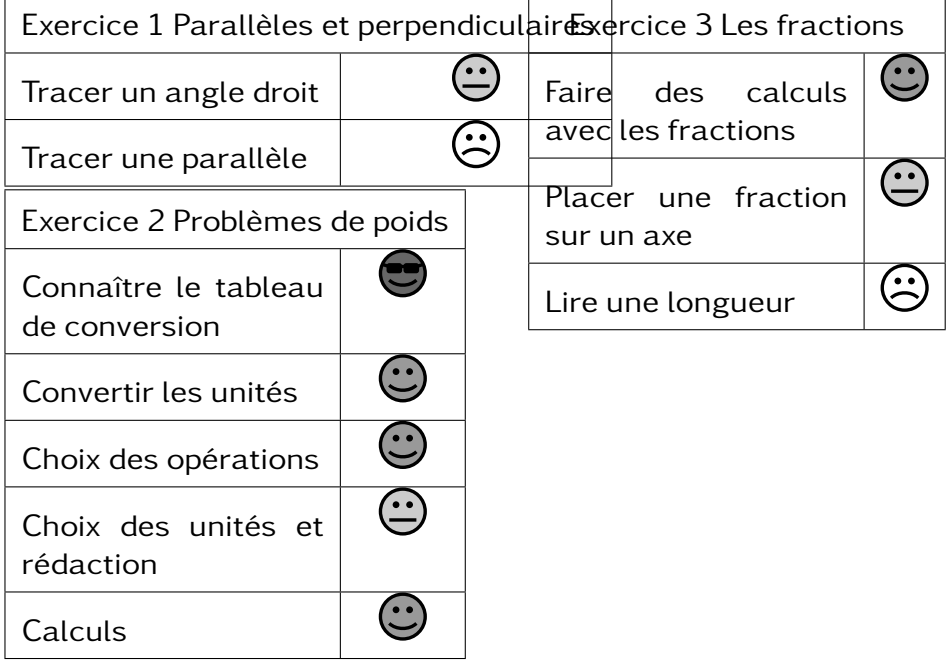

### 601 –

HAMADA Nadjima-sophie

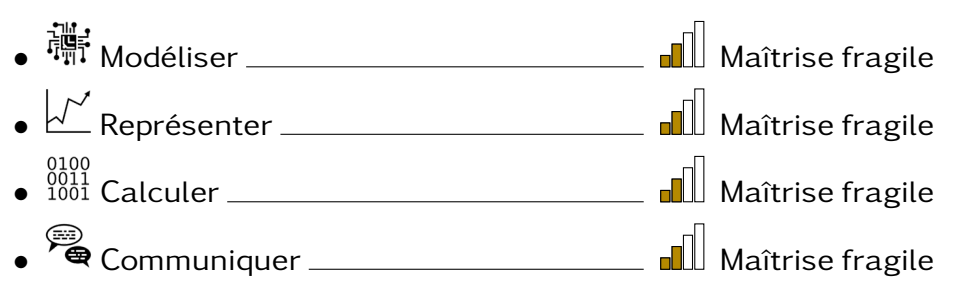

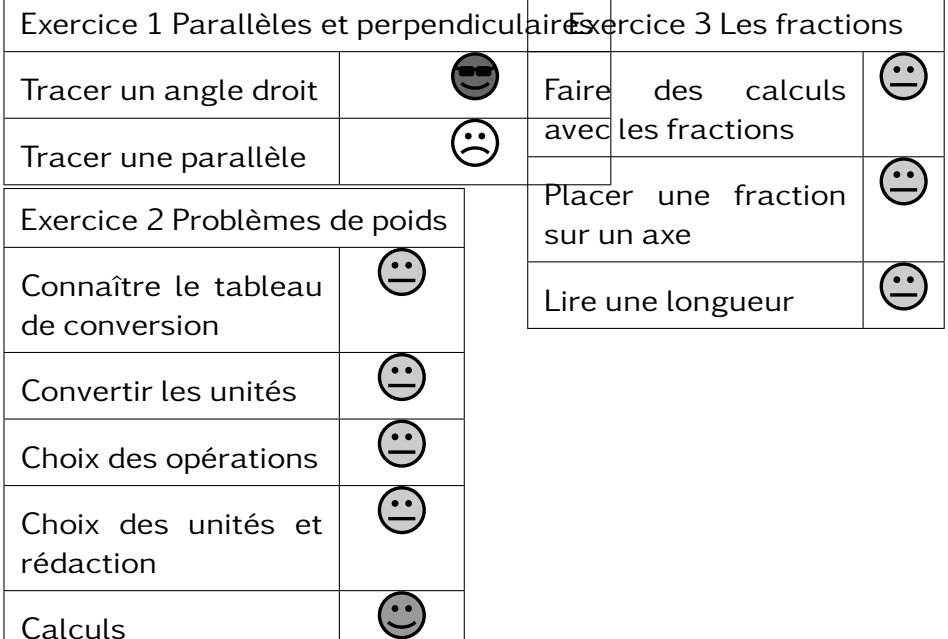

# DS5

### 601 –

HOUMADI Zahara

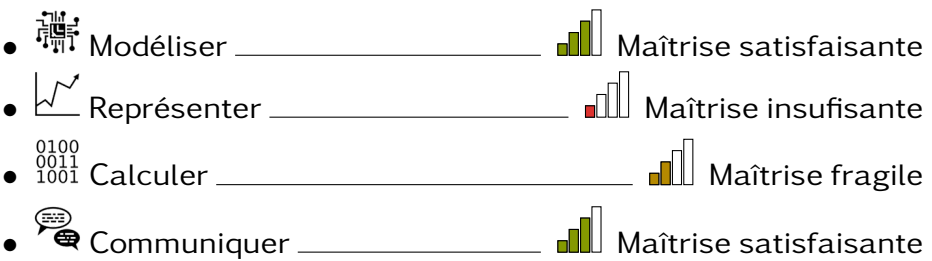

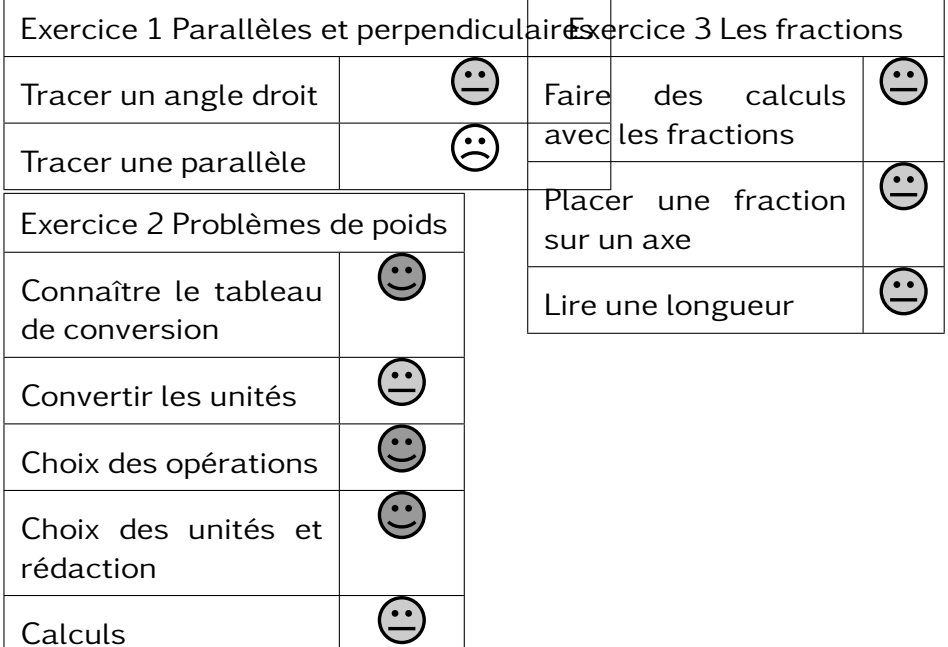

Calculs

### 601 –

IBRAHIM Nasser

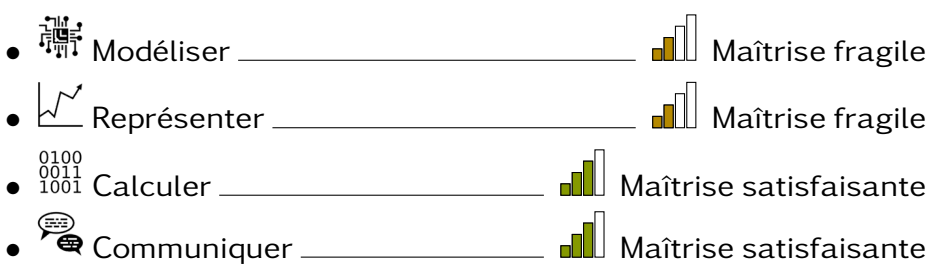

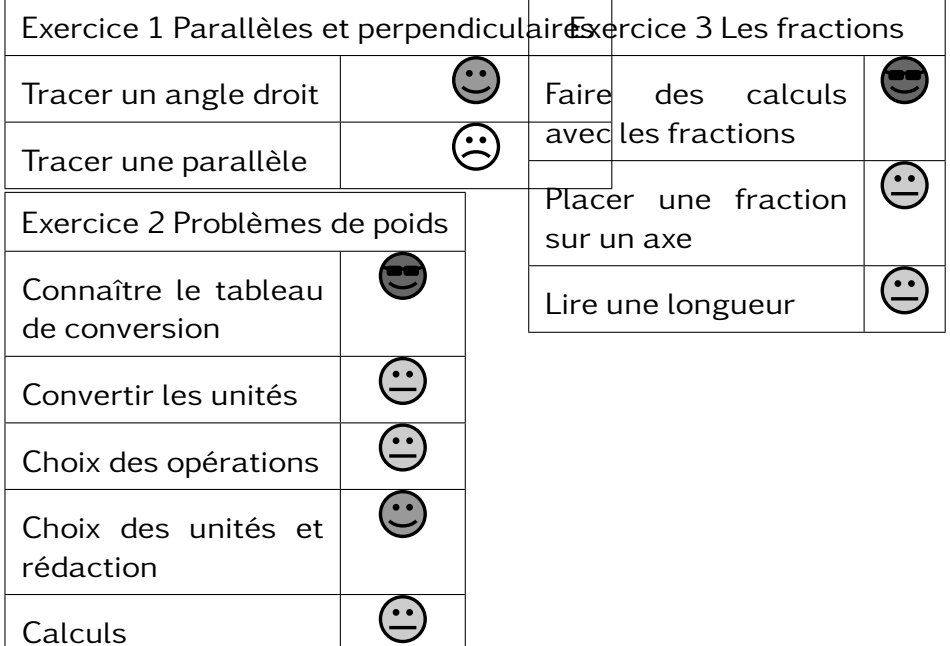